## Making subclasses incomplete

To make subclasses incomplete

- 1. Right-click on the generalization relationship.
- 2. De-Select Subclasses Complete.

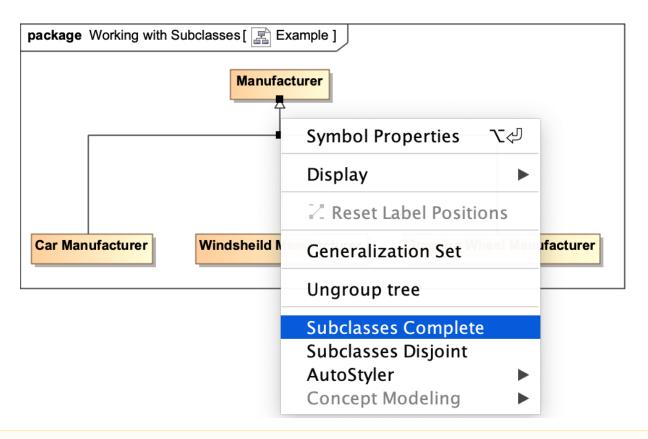

Setting the {complete, overlapping} constraint back to the default setting of {incomplete, overlapping} will result in the removal of the generalization set, which has the same meaning.

## Related pages

- Usage
- Working with subclasses